# **Website Input - Task #2496**

Task # 2484 (Closed): Python 3 support

# **Results from scrape\_page is a binary string**

11/06/2019 06:55 PM - Luke Murphey

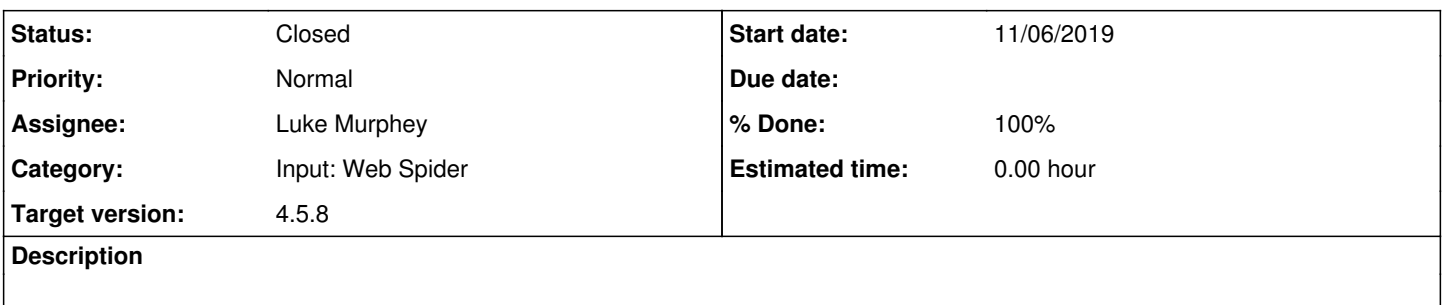

### **Associated revisions**

### **Revision 724 - 11/06/2019 07:10 PM - lmurphey**

Changing raw content output to the encoded content

Reference #2496

#### **History**

#### **#1 - 11/06/2019 07:10 PM - Luke Murphey**

Questions:

Should I just use content\_decoded?

#### Observations:

- This is likely happening in get\_result\_single()
- $\bullet$  The text is coming from get\_text() and is being run through unescape()

#### **#2 - 11/06/2019 07:11 PM - Luke Murphey**

- *Status changed from New to Closed*
- *% Done changed from 0 to 100*